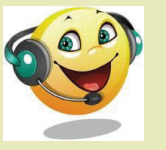

#### Balabolka

Text-to-Speech program. The program can read the clipboard content, view text from documents, customize font and background colour, control reading from the system tray or by the global hotkeys.

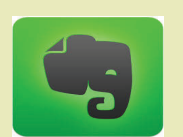

### Evernote

Evernote is an app design for note taking, organizing, task lists, and archiving.

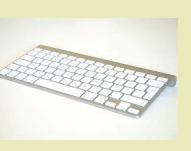

## **Keyboard**

Keyboard shortcuts and screen readers make Office apps accessible to users with low or no vision.

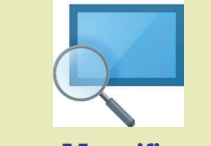

## **Magnifier**

Magnifies the screen or a portion of the screen to make text, images, and objects easier to see.

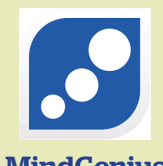

## **MindGenius** Education

A mind mapping software that allows users to capture and visualise ideas and information.

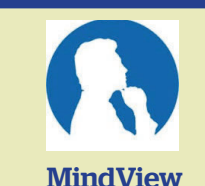

A mind mapping software that allows users to visually brainstorm, organize and present ideas.

# Accessibility icon on the desktop

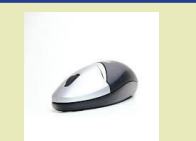

### **Mouse**

Make your mouse more visible by changing the colour and the size of the mouse pointer. By adding pointer trails you can see where the mouse is moving on the screen.

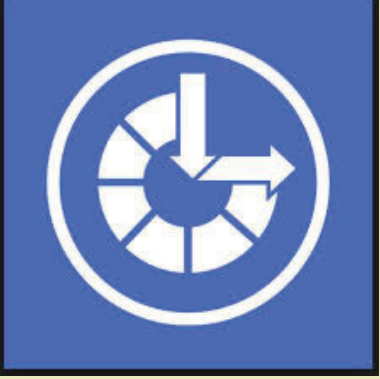

# Functions and features

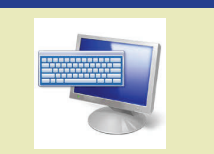

## On-Screen Keyboard

The On-Screen Keyboard (OSK) can be used instead of a physical keyboard to move around a PC's screen or enter text. You don't need a touchscreen to use the OSK.

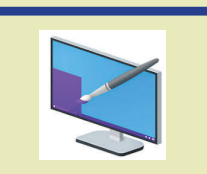

Personalization

Allows users to change the visuals (screen saver, colour, desktop background) and sound on their computer.

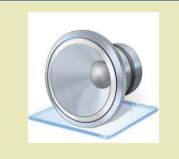

Sound

If hearing audible sound alerts is difficult, you can switch to visual alerts instead. Windows lets you convert stereo audio to mono.

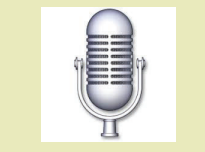

Speech Recognition

Users can use their voice to control their computer and dictate text to the computer.

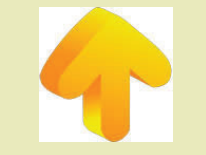

## **ssOverlay**

A screen masking program aimed to help individuals who find it easier to read information on a computer with a colour overlay or screen masking.

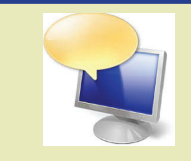

Narrator

Reads aloud on-screen text and describes some events such as notifications or calender appointments so users can use their computer without a display.

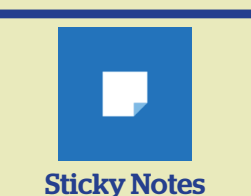

A utility application that enables users to have electronic reminders posted on their screen.

Produced by Library Sevices (Version 2)